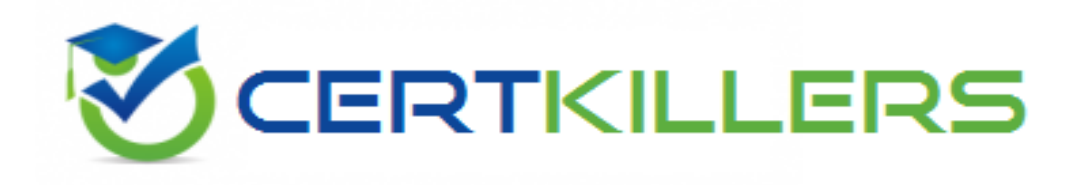

# **Cisco**

## **300-375 Exam**

**Cisco Securing Wireless Enterprise Networks Exam**

Thank you for Downloading 300-375 exam PDF Demo

## You can Buy Latest 300-375 Full Version Download

https://www.certkillers.net/Exam/300-375

## **Version: 12.0**

#### **Question: 1**

Which two considerations must a network engineer have when planning for voice over wireless roaming? (Choose two.)

- A. Roaming with only 802.1x authentication requires full reauthentication.
- B. Full reauthentication introduces gaps in a voice conversation.
- C. Roaming occurs when e phone has seen at least four APs.
- D. Roaming occurs when the phone has reached -80 dBs or below.

**Answer: A, B**

#### **Question: 2**

Which two 802.11 methods can be configured to protect card holder data? (Choose two.)

A. CCMP

B. WEP

C. SSL

D. TKIP

E. VPN

**Answer: CE**

#### **Question: 3**

An engineer is changing the authentication method of a wireless network from EAP-FAST to EAP-TLS. Which two changes are necessary? (Choose two.)

- A. Cisco Secure ACS is required.
- B. A Cisco NAC server is required.
- C. All authentication clients require their own certificates.
- D. The authentication server now requires a certificate.
- E. The users require the Cisco AnyConnect client.

**Answer: CD**

#### **Question: 4**

Which mobility mode must a Cisco 5508 wireless Controller be in to use the MA functionality on a

cisco catalyst 3850 series switch with a cisco 550 Wireless Controller as an MC?

- A. classic mobility
- B. new mobility
- C. converged access mobility
- D. auto-anchor mobility

**Answer: C**

#### **Question: 5**

WPA2 Enterprise with 802.1x is being used for clients to authenticate to a wireless network through an ACS server. For security reasons, the network engineer wants to ensure only PEAP authentication can be used. The engineer sent instructions to clients on how to configure their supplicants, but users are still in the ACS logs authentication using EAP-FAST. Which option describes the most efficient way the engineer can ensure these users cannot access the network unless the correct authentication mechanism is configured?

A. Enable AAA override on the SSID, gather the usernames of these users, and disable their RADIUS accounts until they make sure they correctly configured their devices.

B. Enable AAA override on the SSID and configure an access policy in ACS that denies access to the list of MACs that have used EAP-FAST.

C. Enable AAA override on the SSID and configure an access policy in ACS that allows access only when the EAP authentication method is PEAP.

D. Enable AAA override on the SSID and configure an access policy in ACS that puts clients that authenticated using EAP-FAST into a quarantine VLAN.

**Answer: D**

#### **Question: 6**

An engineer is configuring a BYOD deployment strategy and prefers a single SSID model. Which technology is required to accomplish this configuration?

A. mobility service engine

- B. wireless control system
- C. identify service engine
- D. Prime Infrastructure

**Answer: C**

#### **Question: 7**

When you configure BYOD access to the network, you face increased security risks and challenges. Which challenge is resolved by deploying digital client certificates?

**https://www.certkillers.net**

- A. managing the increase connected devices
- B. ensuring wireless LAN performance and reliability
- C. providing device choice and support
- D. enforcing company usage policies

**Answer: D**

#### **Question: 8**

#### Scenario

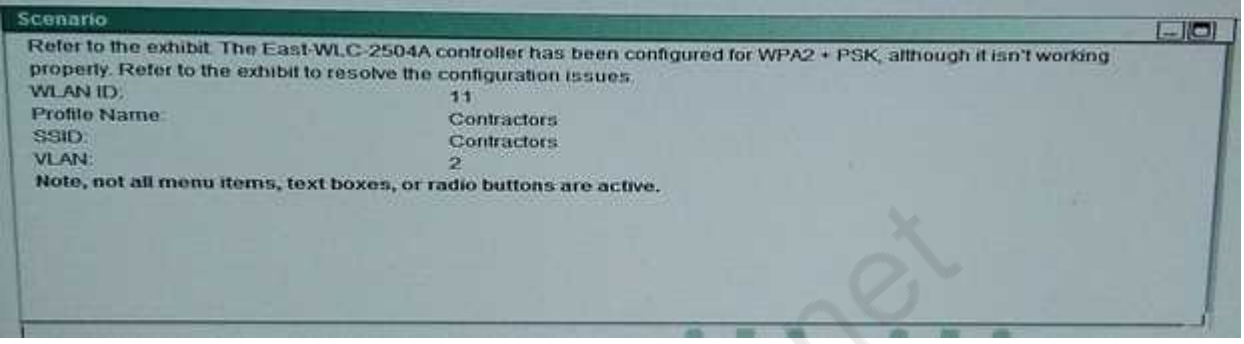

 $\overline{\phantom{a}}$ 

#### **TOPOLOGY**

#### Topology

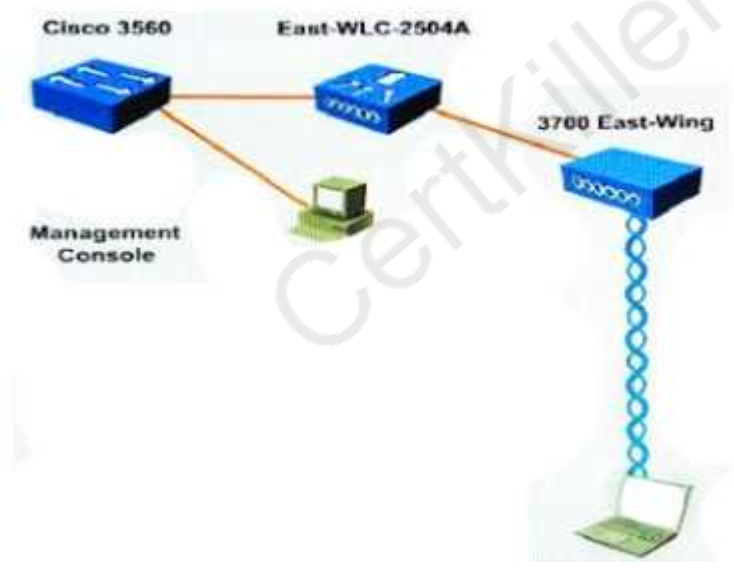

MONITOR

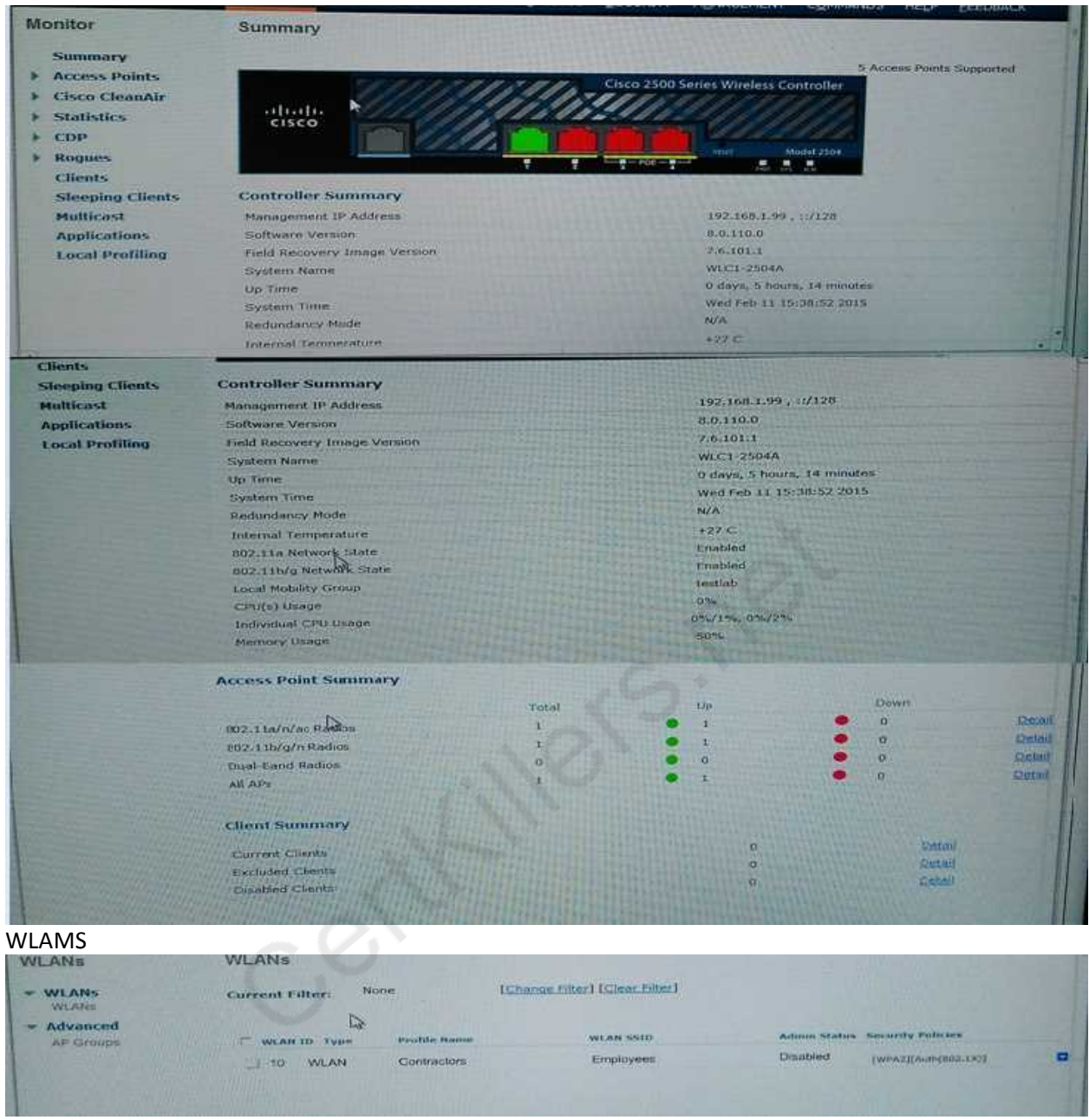

#### CONTROLLER

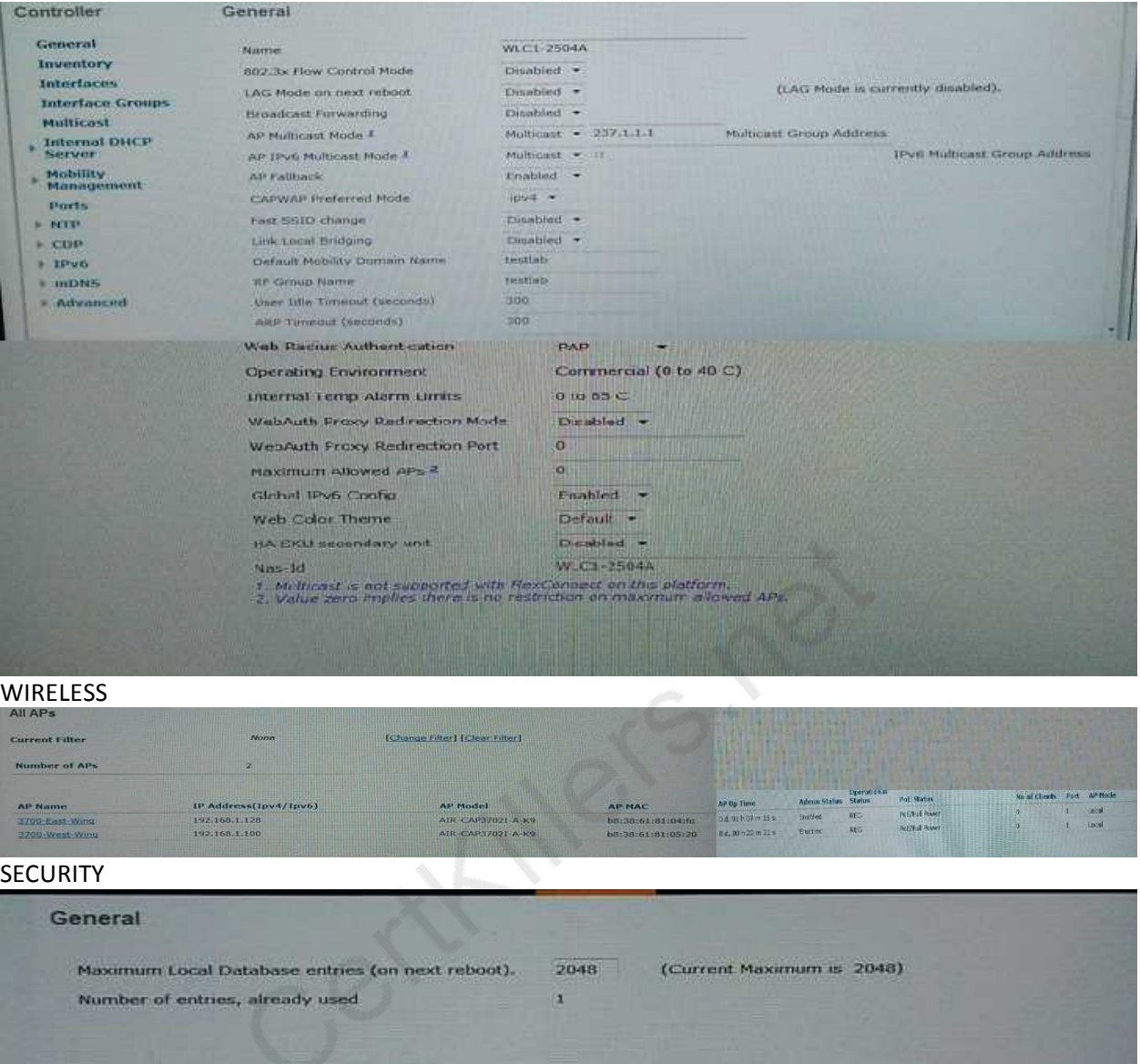

Which configuration changes need to be made to allow WPA2 + PSK to operate property on the East-WLC-2504A controller? (Choose four.)

- A. Disable Dynamic AP Management.
- B. Click on the Status Enabled radio button.
- C. Change the Layer 3 Security to Web Policy.
- D. Change the WPA + WPA2 Parameters to WPA2 Policy-AES.
- E. Change the PSK Format to HEX.
- F. Change the WLAN ID.
- G. Change the VLAN Identifier.
- H. Change the IP Address of the Virtual interface.
- I. Change the SSID name of the WLAN.
- J. Click on the PSK radio button and add the password in the text box.

**Answer: B, F, I, J**

#### **Question: 9**

Refer to the exhibit.

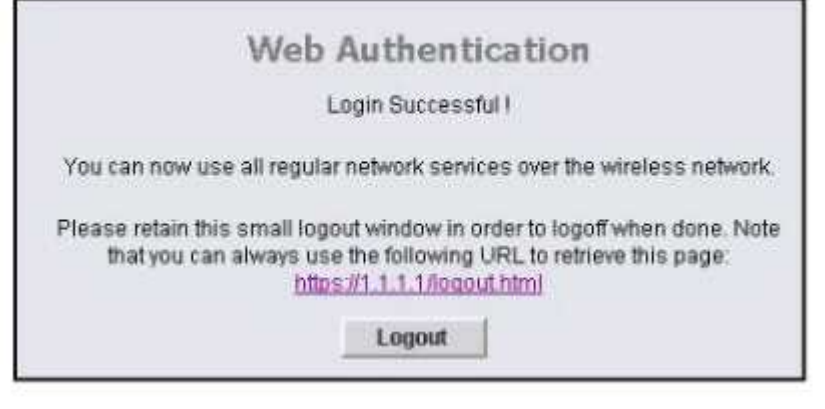

What is the 1.1.1.1 IP address?

A. the wireless client IP address

- B. the RADIUS server IP address
- C. the controller management IP address
- D. the lightweight IP address
- E. the controller AP-manager IP address
- F. the controller virtual interface IP address

**Answer: F**

#### **Question: 10**

A Customer is concerned about denial of service attacks that impair the stable operation of the corporate wireless network. The customer wants to purchase mobile devices that will operate on the corporate wireless network. Which IEEE standard should the mobile devices support to address the customer concerns?

A. 802.11w B. 802.11k C. 802.11r D. 802.11h

**Answer: A**

#### **Question: 11**

#### DRAG DROP

A wireless engineer wants to schedule monthly security reports in Cisco Prime infrastructure. Drag and drop the report title from the left onto the expected results when the report is generated on the right.

**https://www.certkillers.net**

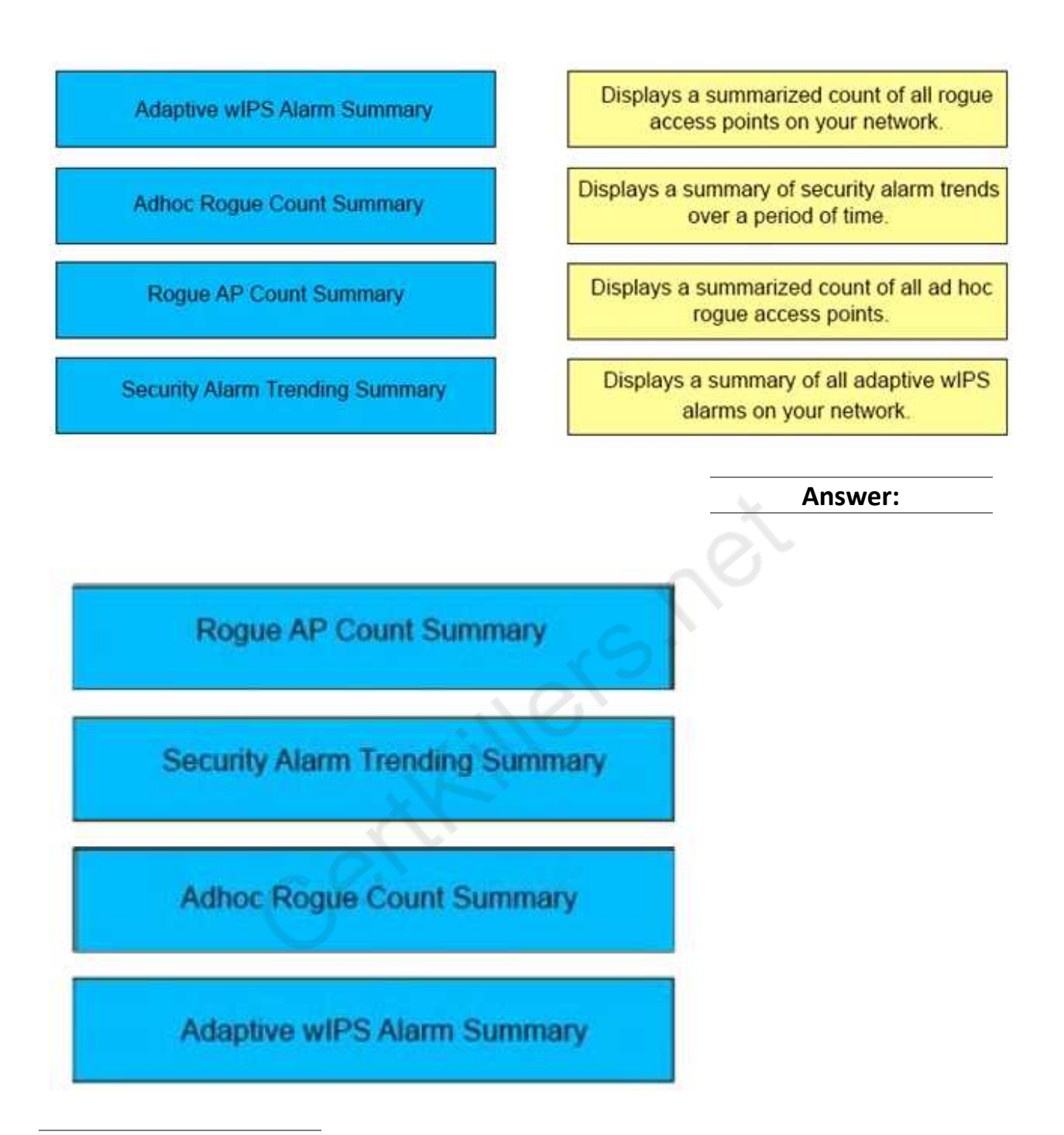

#### **Question: 12**

An engineer is configuring client MFP. What WLAN Layer 2 security must be selected to use client MFP?

- A. Static WEP
- B. CKIP
- C. WPA+WPA2
- D. 802 1x

**Answer: C**

#### **Question: 13**

Which two events are possible outcomes of a successful RF jamming attack? (Choose two.)

- A. unauthentication association
- B. deauthentication multicast
- C. deauthentication broadcast
- D. disruption of WLAN services
- E. physical damage to AP hardware

**Answer: DE**

#### **Question: 14**

Which CLI command do you use on Cisco IOS XE Software to put the AP named Floor1\_AP1 back in the default AP group?

- A. ap Floor1\_AP1 ap-groupname default-group
- B. ap name Floor1\_AP1 apgroup default-group
- C. ap name Floor1\_AP1 ap-groupname default-group
- D. ap name Floor1 AP1 ap-groupname default

**Answer: C**

#### **Question: 15**

An engineer is configuring a new mobility anchor for a WLAN on the CLI with the config wlan mobility anchor add 3 10.10.10.10 command, but the command is failing. Which two conditions must be met to be able to enter this command? (Choose two.)

A. The anchor controller IP address must be within the management interface subnet.

- B. The anchor controller must be in the same mobility group.
- C. The WLAN must be enabled.
- D. The mobility group keepalive must be configured.
- E. The indicated WLAN ID must be present on the controller.

**Answer: AB**

## **Thank You for trying 300-375 PDF Demo**

To Buy Latest 300-375 Full Version Download visit link below

https://www.certkillers.net/Exam/300-375

# Start Your 300-375 Preparation

*[Limited Time Offer]* Use Coupon "CKNET" for Further discount on your purchase. Test your 300-375 preparation with actual exam questions.